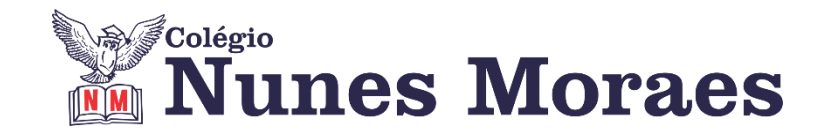

## **DIA 03 DE NOVEMBRO 2020 - 3ª SÉRIE EM - REMOTO**

## **►1ª AULA:** 13h -13:55' **- GRAMÁTICA** – PROFESSOR FLADIMIR CASTRO AULA 24 - TERMOS ACESSÓRIOS

**Passo 1 -** Acessar a aula pelo link que será enviado pelo professor.

**Passo 2 –** Acompanhar aula pelo Meet. Caso não consiga acessar a aula online, comunique-se com a coordenação. Assista às videoaulas nos liks abaixo.

<https://www.youtube.com/watch?v=bLg5Ug8SBYw> <https://www.youtube.com/watch?v=Mg8nF0mCv14>

**Passo 3 –** Atividade de classe páginas 8 e 9, questões 1 a 4. \*Envie foto das atividades resolvidas para LUIS COORDENADOR. Escreva a matéria, seu nome e seu número em cada página.

**Passo 4 –** Correção da atividade de classe via WhatsApp.

**Atividade de casa:** questões 6 a 10, página 11.

**►2ª AULA:** 13:55'-14:50' – **INT. TEXTUAL 1 –** PROFESSORA JADNA HOLANDA AULA 24 - A ARTE E SUAS FUNÇÕES (PARTE 2)

PASSOS DAS ATIVIDADES:

**Passo 01 –**Acessar a aula online **-** Cap. 24 (parte2) A arte e suas funções . Caso não consiga acessar a aula online, comunique-se com a coordenação. Assista à videoaula no link abaixo. [https://youtu.be/Oh\\_i3y3tSco](https://youtu.be/Oh_i3y3tSco)

**Passo 02 –** Acompanhar a aula pelas páginas 138 e 139.

**Passo 03 –** Resolver as questões da página 140. \*Envie foto das atividades resolvidas para LUIS COORDENADOR. Escreva a matéria, seu nome e seu número em cada página.

**Passo 04 –** Acompanhe a correção da atividade. Caso não consiga acessar a aula online, confira suas respostas pelo gabarito que a professora enviará para o whatsapp da turma. Ou acesse o gabarito disponível no

**Tarefa de casa:** Resolver as Atividades Propostas - capítulo 24.

**►3ª AULA:** 14:50'-15:45' **- REDAÇÃO –** PROFESSOR FLADIMIR CASTRO GÊNEROS PERSUASIVOS E ARGUMENTATIVOS (UECE)

**Passo 1 -** Acessar a aula pelo link que será enviado pelo professor.

**Passo 2 –** Acompanhar aula via Meet.

portal SAS.

**Passo 3 –** Atividade de classe enviada via WhatsApp. \*Envie foto das atividades resolvidas para LUIS COORDENADOR. Escreva a matéria, seu nome e seu número em cada página.

**Passo 4 –** Correção da atividade de classe via WhatsApp.

*Obs.: Arquivo em doc. disponibilizado para os alunos nos grupos do WhatsApp.*

## **►INTERVALO:** 15:45'-16:10'

**►4ª AULA:** 16:10'-17:05' **- GEOGRAFIA 1 –** PROFESSOR WERBSON FALCÃO AULA 23 - IMPACTOS AMBIENTAIS III- ECOSSISTEMAS DO BRASIL

**Passo 01 –** Aula online pelo Google Meet. (o link será enviado no início da aula). Caso não consiga acessar a aula online, comunique-se com a coordenação. Assista à videoaula no link abaixo.

<https://www.youtube.com/watch?v=k4Y3vycIx1Q>

**►5ª AULA:** 17:05'-18:00' **– - ESPANHOL** – PROFESSORA JADNA HOLANDA CAPÍTULO 24: VERBOS IRREGULARES (PARTE 1)

PASSOS DAS ATIVIDADES:

**Passo 01 –** Assistir à aula do Cap. 24 (parte 1) - Verbos de Irregularidade Propria - pelo link do Google Meet

Caso não consiga acessar a aula online, comunique-se com a coordenação. Acesse a videoaula pelo QR code da página de abertura da aula 24, em sua apostila.

**Passo 03 –** Acompanhar pelas páginas 07 a 12.

**Passo 04 –** Resolver as questões 2, 3, 5, 9 e 11. \*Envie foto das atividades resolvidas para LUIS COORDENADOR. Escreva a matéria, seu nome e seu número em cada página.

**Passo 05 –** Correção da atividade. – Sala do Meet.

Caso não consiga acessar a aula online, confira sua atividade pelo gabarito que será enviado pela professora ou acesse o gabarito disponível no portal SAS.

**Tarefa de casa:** Resolver as questões ENEM Cap. 24.

**► 6ª AULA:** 18:00'-18:55 **- QUÍMICA 1** – PROFESSOR RENATO DUARTE FRENTE 3 - CAPÍTULO 22 – ELETRÓLISE

**Passo 1 –** Acessar o link do Google Meet para a aula online:<https://meet.google.com/> *O código será fornecido na hora da aula.*

Caso não consiga acessar a aula online, comunique-se com a coordenação. Assista à videoaula nos links abaixo. [https://youtu.be/HzNw4EIB6\\_I](https://youtu.be/HzNw4EIB6_I)

**Passo 2 –** É muito importante que você faça muitos exercícios do conteúdo aprendido para treinar seus conhecimentos. Desse modo, faça as atividades para sala da página 77. \*Envie foto das atividades resolvidas para LUIS COORDENADOR. Escreva a matéria, seu nome e seu número em cada página.

**Tarefa de casa:** Atividades propostas – páginas 77 a 79 – Questões pares.